#### **CONTROLE DO DOCUMENTO**

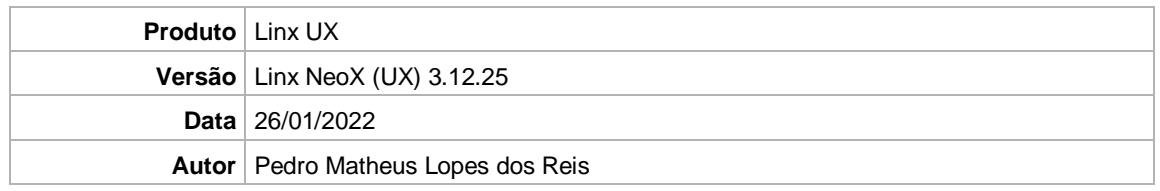

### **PRÉ-REQUISITO**

Linx NeoX (UX) (3.12.24)

# **DEFINIÇÃO**

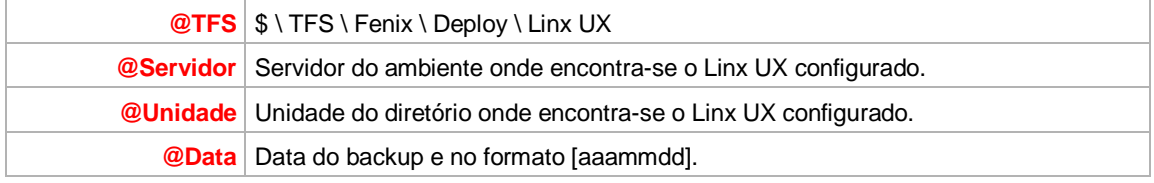

### **BANCO DE DADOS**

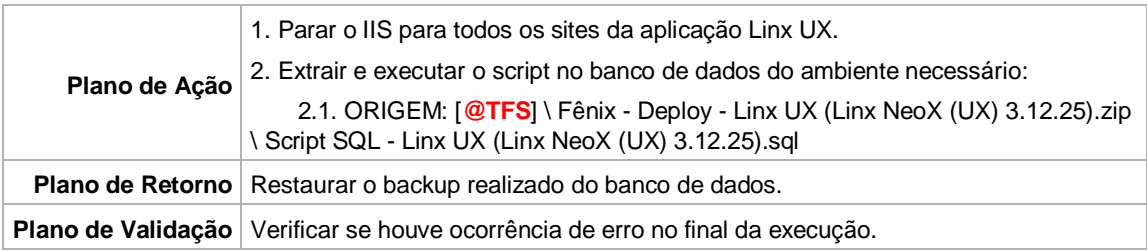

# **PORTAL / APLICAÇÃO**

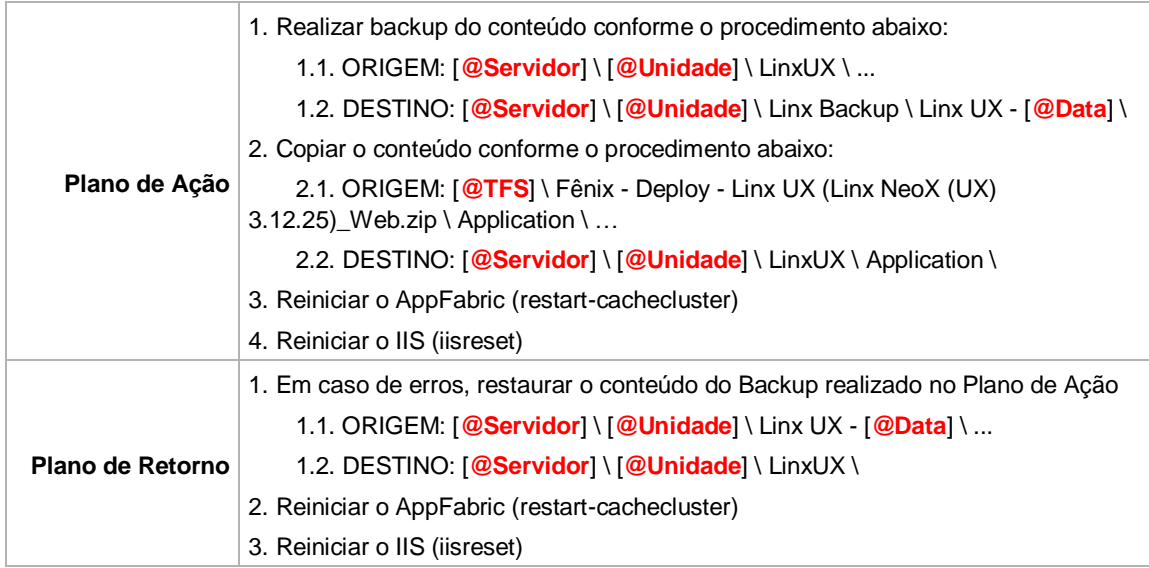

### **SERVICE**

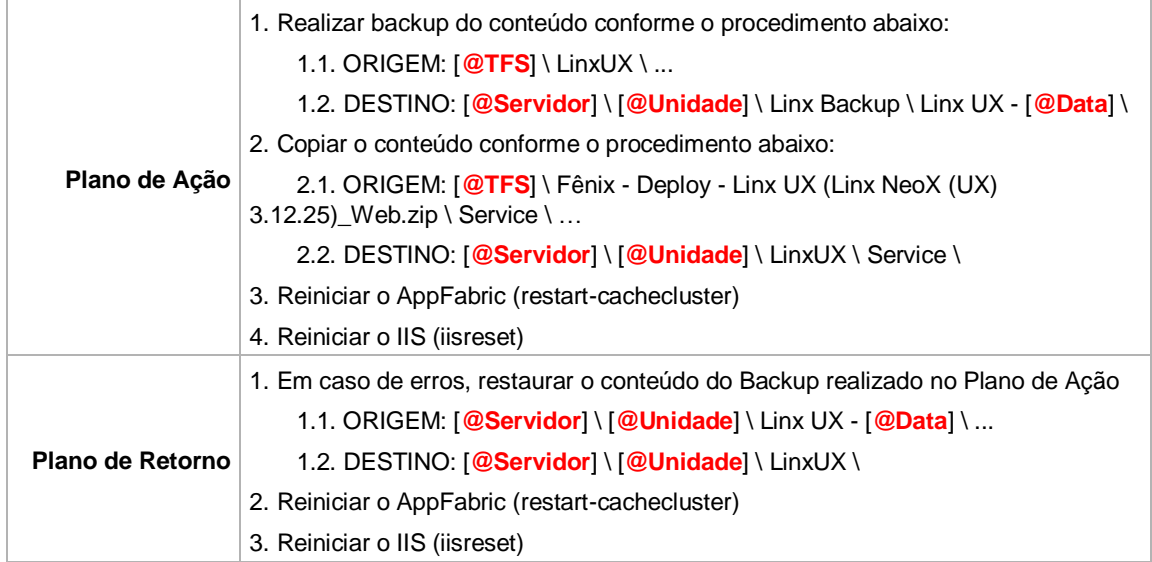